## Subject: msys2 no mirrors Posted by [mtdew3q](https://www.ultimatepp.org/forums/index.php?t=usrinfo&id=932) on Sun, 17 Mar 2019 03:13:53 GMT [View Forum Message](https://www.ultimatepp.org/forums/index.php?t=rview&th=10607&goto=51374#msg_51374) <> [Reply to Message](https://www.ultimatepp.org/forums/index.php?t=post&reply_to=51374)

Hi all-

I know there is support for MinGW. What are ya'll using for mirrors? I asked around and it is like a ghost town. All i hear are crickets. I keep getting timed out messages. Do you have this problem when you want to update MinGW? I installed msys2 tonight and there is no way to update.

I wanted to use cmake to build SOCI 4.0. I know that is a different project but I am just playing with it. I tried to build the libs and bin with cygwin and the cmake-gui for cygwin doesn't work. I can't verify the download at cmake site either. They give an .asc file but I don't see how to verify it on their site. I tried it out but I don't agree with the long key they list.

I thought I'd try MinGW separate from cygwin to build the soci stuff but after installing MinGW don't know where to get the latest. I am trying to be open minded about MinGW because the creator of SOCI said no one tests soci with Cygwin.

I like U++ but try to use Tcl/Tk and load C++ DLLs instead of doing U++ framework. I had some luck recently. I was able to use freewrap to build an exe and load a SWIG DLL from within the compressed file system. You don't need to have TCL installed to run it.

Anywho... If you know of a cool mirror please let me know. I am thinking of the other MinGW if I can't find a mirror. I think it is called TDM. What are your thoughts is TDM cool with mirrors or am I just not looking in the right place.

thnx roboloki

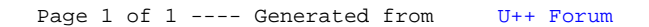